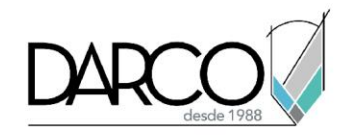

# **Introducción a Civil 3D**

### **Objetivo principal**

Al terminar este curso estarás preparado para crear superficies de terreno a partir de una base de datos de puntos de levantamiento.

### **Objetivos específicos**

- Conocer la interfaz de usuario
- Crear, visualizar y editar una base de datos de puntos de levantamiento
- Importar los datos de un levantamiento codificado en campo
- Crear una superficie a partir de una base de datos de puntos de levantamiento

### **Requisitos**

- Manejo del sistema operativo Windows
- No requieres conocimientos previos en Civil 3D

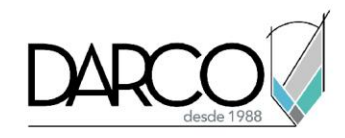

## **TEMARIO**

#### **Lección 1: Introducción**

Identificar los principales componentes de la interfaz de Civil 3D, reconocer y configurar espacios de trabajo.

- Conocer la interfaz de usuario
- Identificar y configurar espacios de trabajo
- Identificar y comprender el menú de la aplicación

#### **Lección 2: Creación de superficies con datos de levantamiento**

Crear superficies de terreno a partir de un conjunto de puntos de levantamiento.

- Crear y editar una base de datos de puntos de levantamiento
- Importar los datos de un levantamiento codificado en campo
- Crear una superficie a partir de una base de datos de puntos de levantamiento

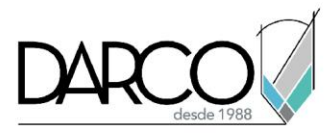

# **Guía de actividades de aprendizaje**

Esta guía de actividades de aprendizaje incluye información detallada acerca de las instrucciones, materiales, actividades a realizar, tiempos de realización y tipos de evaluación que están programadas para el desarrollo de las lecciones de este curso.

#### **Instrucciones:**

- Revisa las presentaciones y videos con los contenidos de cada tema.
- Responde las evaluaciones de conceptos que encontrarás al finalizar los temas o lecciones.
- Realiza los ejercicios prácticos indicados en cada lección (para las que apliquen).
- Debes completar todas las actividades en cada lección, para que el sistema te permita avanzar con las lecciones siguientes.
- Debes cumplir con los porcentajes de ponderación indicados en cada evaluación para poder avanzar a las siguientes lecciones y temas.
- Los tiempos sugeridos para la realización de las actividades en esta guía de aprendizaje te permitirán avanzar a tu propio ritmo.

#### **Materiales:**

- Archivos en formato DWT para ejercicios prácticos.
- Software Civil 3D versión 2021 o superior en idioma inglés.
- Plataforma e-learning Darco para revisar conceptos y videos.
- Plataforma e-learning Darco para realizar cuestionarios y ejercicios prácticos.

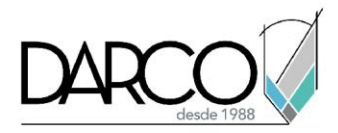

## **Lección 1: Introducción**

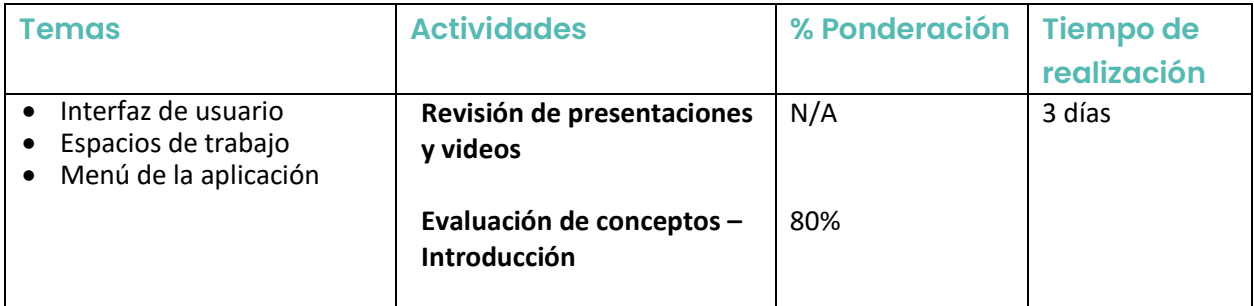

# **Lección 2: Creación de superficies con datos de levantamiento**

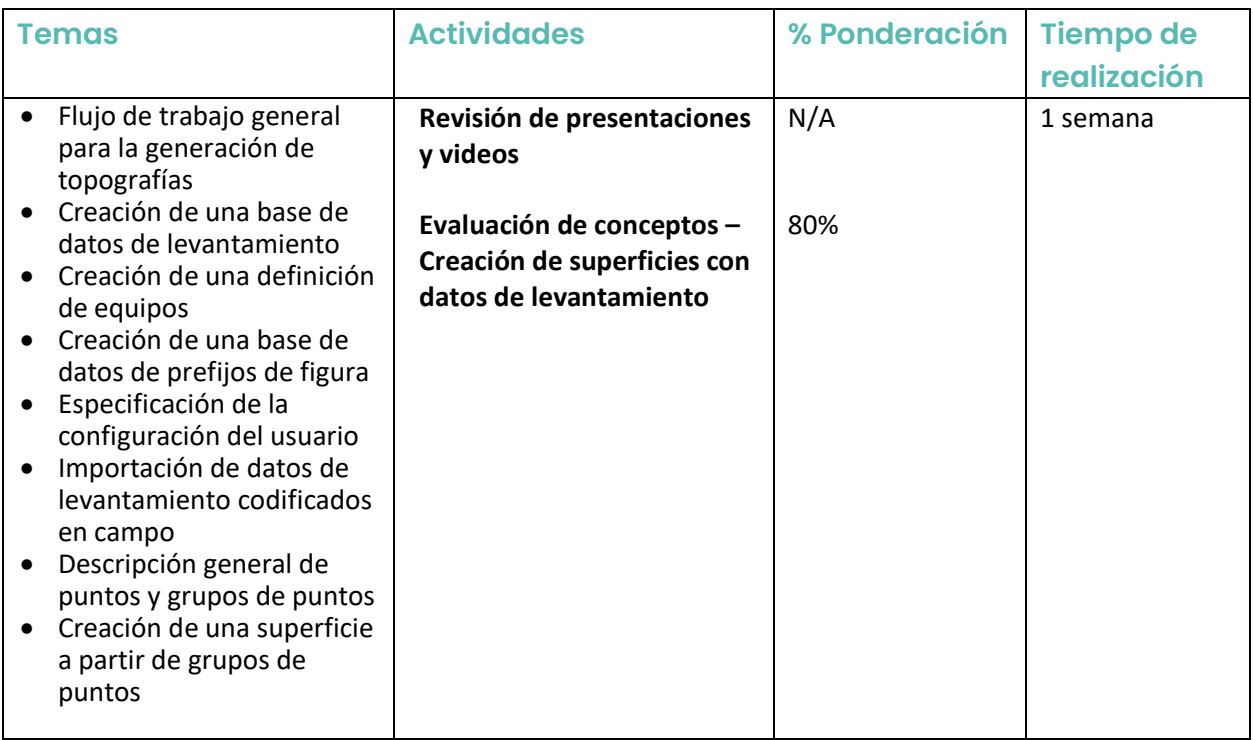